PARSEO Y GENERACIÓN DE CÓDIGO – 2<sup>DO</sup> SEMESTRE 2017

LICENCIATURA EN INFORMÁTICA CON ORIENTACIÓN EN DESARROLLO DE SOFTWARE

UNIVERSIDAD NACIONAL DE QUILMES

## Trabajo práctico 1

## **El parser genérico Lleca**

Fecha de entrega: 12 de octubre

# **´Indice**

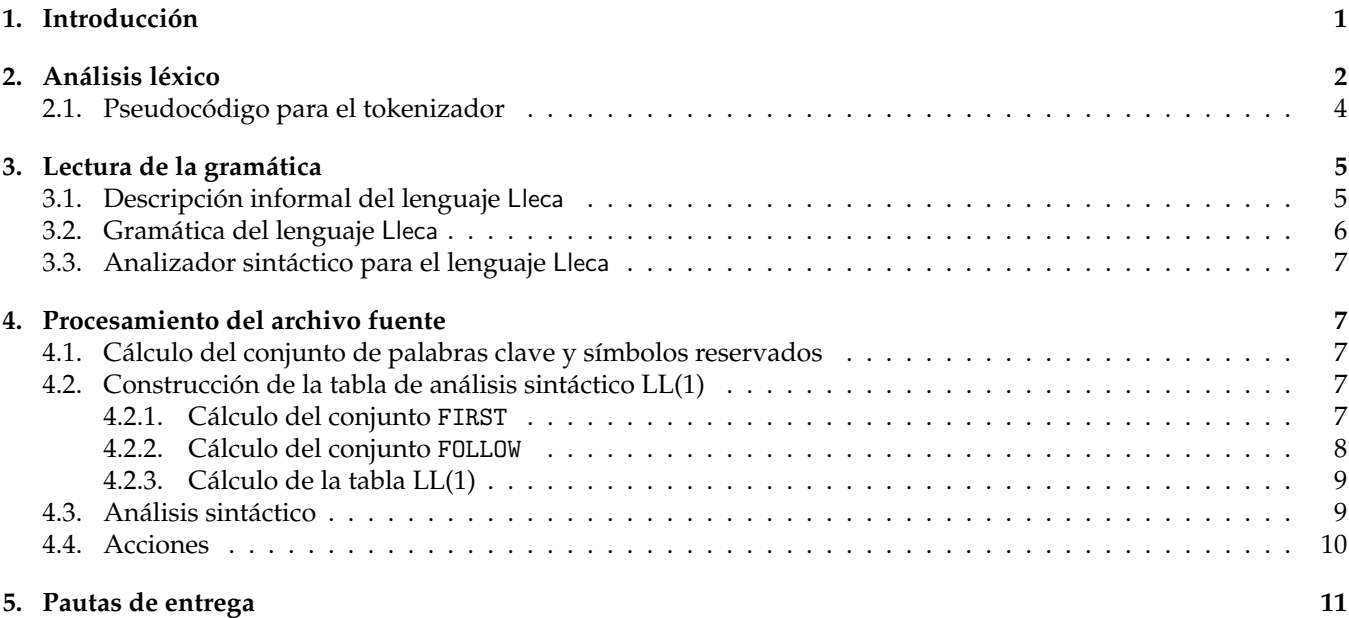

## 1. Introducción

Este TP consiste en implementar un lenguaje genérico de análisis sintáctico que llamaremos Lleca. El parser Lleca recibe como entrada una gramática que describe un lenguaje. Por ejemplo, el archivo robot.ll contiene la especificación de un lenguaje para controlar un robot:

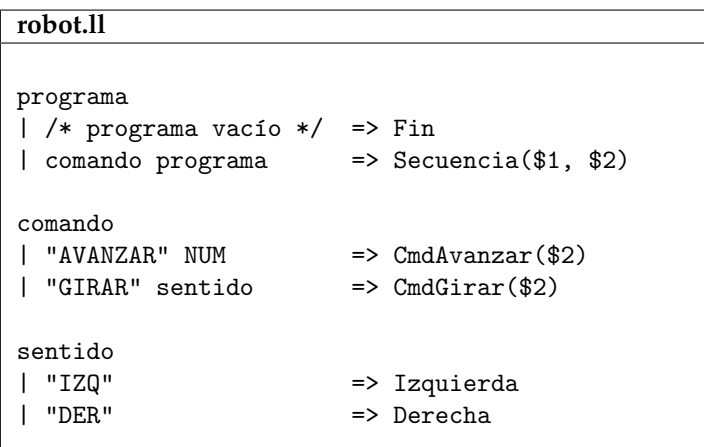

Cada producción de la gramática está acompañada de una acción. Las acciones se escriben después de una flecha "=>" e indican cuál es el resultado que se debe asociar a dicha construcción gramatical. El resultado asociado a cada construcción es siempre un árbol. El parser Lleca recibe además como entrada un archivo fuente, por ejemplo el siguiente:

```
esquina.input
AVANZAR 10 GIRAR DER AVANZAR 10
```
El parser Lleca analiza el archivo fuente con la gramática indicada, y produce un árbol como resultado. Por ejemplo, si se invoca al parser con la gramática **robot.**ll y el archivo fuente **esquina.input**, se obtiene como resultado el siguiente árbol:

```
Secuencia( CmdAvanzar(10),
           Secuencia( CmdGirar(Derecha),
                      Secuencia( CmdAvanzar(10),
                                 Fin ) ) )
```
En caso de que el archivo fuente no esté en el lenguaje generado por la gramática, Lleca debe emitir un mensaje de error. En el contexto de este TP no es necesario que los mensajes de error sean descriptivos<sup>1</sup>; alcanzará con indicar que hay un error de sintaxis.

## 2. Análisis léxico

En este apartado se describe cómo debe funcionar el analizador léxico o tokenizador. El mismo analizador léxico se utilizará para segmentar tanto la gramática como el archivo fuente. Los archivos que manipula Lleca constan de una secuencia de tokens:

- **Identificadores**. Son simplemente nombres. En distintos lenguajes y contextos pueden representar diferentes cosas; por ejemplo, nombres de variables o funciones. Los identificadores son de la forma [a-zA-Z] [a-zA-Z0-9\_]\* es decir, constan de:
	- Un primer caracter que debe ser alfabético  $(a, \ldots, z, A, \ldots, Z)$  o un guión bajo  $(\_)$ .
	- Seguido de una secuencia de 0 o más caracteres que pueden ser alfabéticos (a, ..., z, A, ..., Z), dígitos  $(0, \ldots, 9)$  o un guión bajo  $($ .).

Ejemplos de identificadores:

x y foo BAR \_ CamelCase f\_o\_o foo42

Idealmente los identificadores deberían ser de longitud ilimitada, pero se acepta que la implementación se restrinja a identificadores de longitud entre 1 y 63.

**Números.** Son constantes numéricas (enteros no negativos). Son de la forma [0-9] + es decir, constan de una secuencia de uno o más dígitos.

Ejemplos de constantes numéricas:

0 1 2 001 42 123456789

Idealmente las constantes numéricas deberían ser de longitud ilimitada, pero se acepta que la implementación se restrinja a constantes numéricas entre 0 y 2 $^{31}$   $-$  1, que corresponde al máximo entero positivo representable en un entero de 32 bits con signo.

 $1$ Pero cuanto más descriptivos, mejor.

- **Cadenas.** Constantes de cadena (*strings*). Empiezan con una comilla doble (") y finalizan con una comilla doble ("). Todos los caracteres comprendidos entre la primera comilla y la segunda comilla se consideran el contenido del string. Ademas, se deben aceptar las siguientes secuencias de escape: ´
	- $\vee$ " contrabarra  $(\vee)$  seguida de una comilla doble  $(")$ : representa una única comilla doble  $(")$ .
	- $\setminus$  contrabarra  $(\setminus)$  seguida de contrabarra  $(\setminus)$ : representa una única contrabarra  $(\setminus)$ .

Por ejemplo, la constante de cadena "Hola \"mundo\"." representa un texto de longitud 13.

Idealmente las cadenas deberían ser de longitud ilimitada, pero se acepta que la implementación se restrinja a constantes numéricas de hasta 1023 caracteres.

Ejemplos de constantes de cadena:

- ""  $"a"$  "b" "abc" " $\setminus$ " " $\setminus$ " " $\setminus$ ""
- **Literales: palabras clave y s´ımbolos reservados.** Llamamos *literales* a las palabras clave y s´ımbolos reservados del lenguaje. El conjunto de palabras clave y símbolos reservados depende del lenguaje. Por ejemplo, en un lenguaje como Python la cadena and es una palabra clave (que representa el "y" lógico) y  $**$  es un símbolo reservado (que representa la potencia), mientras que en un lenguaje como C la palabra and es simplemente un identificador (que podría ser el nombre de una variable o una función) y la cadena \*\* se tokeniza como una secuencia de dos símbolos reservados (es decir, dos veces el literal \*). Es por eso que el tokenizador debe ser *param´etrico*.

Dicho de otro modo, cuando se crea un tokenizador, se deben proveer dos conjuntos de strings:

- Un conjunto K de **palabras clave**.
- Un conjunto S de **s´ımbolos reservados**.

Por ejemplo, si el conjunto de palabras clave es vacío, es decir  $K = \emptyset$ , y el conjunto de símbolos reservados es  $S = \{\{\texttt{"+}\texttt{"}\}\}$ , entonces el siguiente archivo de entrada:

if++x

- consta de cuatro tokens:
	- 1. el identificador "if",
	- 2. el símbolo reservado "+",
	- 3. el símbolo reservado "+",
	- 4. el identificador "x".

En cambio si el conjunto de palabras clave es  $K = \{\text{``if''}\}\$ y el conjunto de símbolos reservados es  $S = \{\text{``++''}\}\$ el mismo archivo de entrada consta de sólo tres tokens:

- 1. la **palabra clave** "if",
- 2. el símbolo reservado "++",
- 3. el identificador "x".

El conjunto  $K$  de palabras clave debe contener únicamente palabras de la forma  $[a-zA-Z]$ [a-zA-Z0-9\_] $*$ . Por ejemplo, las siguientes podrían ser palabras clave en algún lenguaje:

if then else while return BEGIN END \_

El conjunto  $S$  de símbolos reservados debe contener únicamente símbolos formados por cualquiera de los siguientes caracteres:

( ) [ ] { } , ; : . + - \* / % ! ? \$ @ # | & = < > ~ ^ \

Por ejemplo, los siguientes podrían ser símbolos reservados en algún lenguaje:

+ : ++ -> >> <\*> \$\$

La única excepción es que un símbolo reservado **no** puede comenzar con /\* porque dicha combinación se utiliza para delimitar comentarios.

Las palabras clave y símbolos reservados se tratan de manera ligeramente distinta. Cuando el tokenizador reconoce una secuencia de caracteres de la forma [a-zA-Z\_] [a-zA-Z0-9\_] \* que podrían componer un identificador, verifica si se encuentra dentro del conjunto de palabras clave K o no. Por ejemplo, si  $K = \{ "if" \}$ , el siguiente archivo de entrada:

$$
\mathtt{if}\ x\ \mathtt{if}\ x
$$

consta de tres tokens:

- 1. la palabra clave "if".
- 2. el identificador "x".
- 3. el identificador "ifx".

En cambio, en el caso de los símbolos reservados, el tokenizador siempre consume el símbolo más largo que pueda consumir. Por ejemplo, si el lenguaje reconoce tanto el símbolo + como el símbolo ++, es decir  $S = \{$ "+", "++"} entonces el archivo de entrada que repite cinco veces el caracter +:

+++++

consta de tres tokens:

- 1. el símbolo reservado "++".
- 2. el símbolo reservado "++".
- 3. el símbolo reservado "+".

Para conseguir este comportamiento se recomienda ordenar los símbolos reservados de mayor a menor longitud. El tokenizador comprueba, uno por uno, si hay un prefijo de la entrada que coincida con alguno de los símbolos reservados<sup>2</sup>.

- **Espacios en blanco.** El tokenizador debe ignorar todos los espacios (' '), tabs ('\t'), retorno de carro ('\r') y fin de línea ( $'\n\in$ ).
- **Comentarios.** El tokenizador acepta comentarios comenzados con /\* es decir, una barra / seguida de un asterisco \* y finalizan cuando se encuentra la primera ocurrencia de \*/ es decir un asterisco \* seguido de una barra /. Notar que el tokenizador **no** reconoce comentarios anidados.
- **Notación para los símbolos terminales.** Escribimos:
	- $\bullet$  (identificador) para el símbolo terminal que representa un identificador.
	- $\bullet$   $\langle$ número $\rangle$  para el símbolo terminal que representa una constante numérica.
	- $\bullet$   $\langle$  cadena $\rangle$  para el símbolo terminal que representa una constante de de cadena.
	- "..." para los s´ımbolos terminales que representan literales. Por ejemplo "if" representa la palabra clave if y "++" representa el símbolo reservado ++.

#### 2.1. Pseudocódigo para el tokenizador

```
function siguiente_token()
   Saltear espacios y comentarios .
   c := siguiente_caracter ()
    case c es un dígito:
         valor := leer una secuencia de dígitos de la entrada
         return new TokenNumérico (string_to_int (valor))
```
 $2$ La solución ideal es implementarlo con un autómata finito o un trie, pero no es necesario en el contexto de este TP.

```
case c es un caracter alfabético o guión bajo:
     valor := leer una secuencia de caracteres alfanuméricos de la entrada
     if valor es una palabra clave
          r e tu rn new TokenLiteral (valor)
     e l s e
          r e tu rn new TokenIdentificador (valor)
     end
case c es una comilla:
     valor := leer caracteres de la entrada hasta la siguiente comilla
     r e tu rn new TokenCadena (valor)
e l s e :
     foreach símbolo reservado sym en orden decreciente de longitud
          if la entrada empieza con sym
              r e tu rn new TokenLiteral (sym)
          end
     end
     throw "Error de sintaxis: caracter desconocido en la entrada"
end
```
#### **end**

### **3. Lectura de la gram´atica**

### **3.1.** Descripción informal del lenguaje Lleca

Una vez que esté programado el tokenizador, se debe programar un analizador sintáctico para reconocer la gramática escrita en el lenguaje Lleca.

**OJO:** no confundir este paso con el paso siguiente. En este paso unicamente se lee un archivo escrito en lenguaje ´ Lleca y se construye una estructura de datos para representar internamente la gramática leída. Este paso **NO** es el parser genérico para analizar cualquier archivo fuente sino un parser específico para el lenguaje Lleca.

- Una **gramática** escrita en el lenguaje Lleca consta de una secuencia de 0 o más reglas.
- Cada regla está encabezada por un símbolo no terminal seguido de una lista de 0 o más producciones.
- Cada **producción** comienza con una barra vertical ("|"), seguida de la expansión (lado derecho de la producción) y seguida de una acción. La acción está dada por una flecha ("=>") y un término. El término representa el árbol que resulta de hacer el análisis sintáctico de dicha producción.
- **Cada expansión** es una lista de símbolos. Los símbolos pueden ser cadenas, identificadores, o cualquiera de las palabras clave "ID", "STRING" o "NUM".
- Un **término** es una expresión recursiva que se construye de alguna de las siguientes maneras:
	- La palabra clave "\_" (guión bajo).
	- Un identificador sin argumentos, por ejemplo, Nil.
	- Un identificador acompañado de una lista de argumentos encerrados entre paréntesis y delimitados por comas, por ejemplo, f(a, b, c)
	- Una constante de cadena.
	- $\bullet$  Una constante numérica.
	- Una referencia a un parámetro, por ejemplo \$3.
	- Una referencia a un parámetro seguida de un **único** argumento entre corchetes, por ejemplo \$3 [f(a, b, c)].

El siguiente es un ejemplo sencillo de gramática:

```
alumnos.ll
```

```
base_de_alumnos
| "begin" lista_alumnos "end" => $2
lista_alumnos
| => Nil
| alumno ";" lista_alumnos => Cons($1, $3)
alumno
| "#" NUM ":=" STRING => Alumno("nombre", $4, "legajo", $2)
```
### **3.2. Gram´atica del lenguaje** Lleca

Las palabras clave del lenguaje lleca son:

ID STRING NUM

Los símbolos reservados del lenguaje lleca son:

| => \$ ( ) , [ ]

A continuación se dan todas las producciones de la gramática del lenguaje Lleca. El símbolo inicial es *(gramática*).

h*gram´atica*i −−→ *e* | *(regla) (gramática)* h*regla*i −−→ hidentificadori h*producciones*i h*producciones*i −−→ *e* | *<i><i>{producción} {producciones}*  $\langle production \rangle \longrightarrow \|\|\|\langle expansion \rangle \|\implies$  $\langle expansion \rangle \longrightarrow \epsilon$ | *\símbolo*} *\expansión*} h*s´ımbolo*i −−→ "ID" | "STRING" | "NUM"  $\langle$  cadena $\rangle$  $\langle$ identificador $\rangle$ h*t´ermino*i −−→ "\_"  $\langle$ identificador)  $\langle argumentos \rangle$  $\langle$  cadena $\rangle$  $\langle$ número $\rangle$ "\$" (número) (*sustitución*) h*argumentos*i −−→ *e* | "(" h*lista argumentos*i ")" h*lista argumentos*i −−→ *e* | h*t´ermino*i h*lista argumentos cont*i

```
hlista argumentos conti −−→ e
                                       | "," ht´erminoi hlista argumentos conti
\langlesustitución\rangle \longrightarrow ∈
                         | "[" \langle t \acute{e} rmino \rangle "]"
```
### **3.3. Analizador sintáctico para el lenguaje Lleca**

Para analizar sintácticamente el lenguaje Lleca pueden implementar un parser manualmente, usando la técnica de análisis sintáctico por descenso recursivo. También pueden usar un generador de parsers para su lenguaje favorito. La gramática que se provee arriba es LL(1). Si utilizan un generador de parsers que utilice otra técnica de análisis sintáctico como LALR(1), es probable que tengan que adaptar ligeramente la gramática (por ejemplo, para eliminar la recursión a derecha).

### **4. Procesamiento del archivo fuente**

En esta sección se describe cómo analizar sintácticamente el archivo fuente. El parser que deben implementar está basado en la técnica de análisis sintáctico LL(1).

### **4.1. C´alculo del conjunto de palabras clave y s´ımbolos reservados**

Una vez que se cuenta con una representación de la gramática, el primer paso es determinar cuáles son las palabras clave y símbolos reservados que usa dicha gramática. Para ello se deben recorrer los símbolos que aparezcan en las expansiones de todas las producciones. Todos los símbolos que sean cadenas representarán palabras clave o símbolos reservados.

Por ejemplo, para la gramática **robot.ll**, tenemos:

- Palabras clave:  $K = \{$  "AVANZAR", "GIRAR", "IZQ", "DER"}
- Símbolos reservados:  $S = \emptyset$ .

Por otro lado, para la gramática **alumnos.ll**, tenemos:

- Palabras clave:  $K = \{$  "begin", "end"}
- Símbolos reservados:  $S = \{ "#", ":=", ";" \}.$

Observar que las cadenas que aparecen en las acciones (por ejemplo, "nombre" y "legajo" en el caso de **alum**nos. Il) no tienen por qué ser palabras clave ni símbolos reservados.

#### **4.2. Construcción de la tabla de análisis sintáctico LL(1)**

El cálculo de la tabla  $LL(1)$  tiene tres pasos, que se describen en las cuatro secciones siguientes.

#### **4.2.1.** Cálculo del conjunto FIRST

El primer paso es calcular el conjunto de **primeros** FIRST(*X*) para cada s´ımbolo terminal o no terminal *X* ∈ Σ ∪ *N*. Recordar que el conjunto FIRST(*X*) es un conjunto de s´ımbolos terminales y posiblemente el s´ımbolo *e*, es decir FIRST(*X*) ⊆ Σ ∪ {*e*}. Un s´ımbolo terminal *a* ∈ Σ esta en el conjunto ´ FIRST(*X*) cuando *X* ⇒<sup>∗</sup> *aβ* para alguna cadena *β* ∈ (*N* ∪ Σ) ∗ . El s´ımbolo *e* esta en el conjunto ´ FIRST(*X*) cuando *X* es anulable, es decir *X* ⇒<sup>∗</sup> *e*. Se recuerda el pseudocódigo para calcular el conjunto  $\text{FIRST}(X)$  para cada símbolo  $X \in \Sigma \cup N$ :

```
Entrada: Una gramática G = (N, \Sigma, P, S).
Salida: El conjunto FIRST(X) para cada símbolo X \in N \cup \Sigma.
   \mathcal{F} := un diccionario \{X \mapsto \emptyset \mid X \in N \cup \Sigma\}Poner \mathcal{F}[a] := \{a\} para cada simbolo terminal a \in \Sigma.
   r ep e a t hasta que no haya cambios
          foreach producción (A \rightarrow X_1 ... X_n) \in Pfor i = 1 to n{\bf if}~~~X_1,\ldots,X_{i-1} son todos símbolos anulables, es decir \epsilon\in \mathcal{F}[X_1]\cap\ldots\cap \mathcal{F}[X_{i-1}]\mathcal{F}[A] := \mathcal{F}[A] \cup (\mathcal{F}[X_i] \setminus {\epsilon})end
                end
                 if X_1, \ldots, X_n son todos simbolos anulables, es decir \epsilon \in \mathcal{F}[X_1] \cap \ldots \cap \mathcal{F}[X_n]\mathcal{F}[A] := \mathcal{F}[A] \cup {\epsilon}end
         end
   end
   return F
```
El conjunto de primeros se puede generalizar para una cadena *α* ∈ (*N* ∪ Σ) ∗ . Al igual que antes, FIRST(*α*) ⊆  $\Sigma ∪ \{ε\}$ , de tal modo que un símbolo terminal  $a ∈ Σ$  está en el conjunto FIRST( $α$ ) si y sólo si  $α ⇒ * aβ$  para alguna cadena *β* ∈ (*N* ∪ Σ) ∗ . El s´ımbolo *e* esta en el conjunto ´ FIRST(*α*) cuando la cadena *α* es anulable, es decir *α* ⇒<sup>∗</sup> *e*. Se recuerda el pseudocodigo para calcular el conjunto ´ FIRST(*α*) para una cadena arbitraria *α* ∈ (Σ ∪ *N*) ∗ :

```
\textit{Entrad}a: Una gramática G = (N, \Sigma, P, S) y una cadena X_1 \dots X_n \in (N \cup \Sigma)^*.
Salida: El conjunto FIRST(α).
   Computar el diccionario \mathcal F que a cada símbolo X \in N \cup \Sigma le asocia FIRST(X).
   \mathcal{R} := \varnothingfor i = 1 to n{\bf if} \;\; X_1,\ldots,X_{i-1} son todos símbolos anulables, es decir \epsilon \in {\mathcal F}[X_1] \cap \ldots \cap {\mathcal F}[X_{i-1}]\mathcal{R} := \mathcal{R} \cup (\mathcal{F}[X_i] \setminus {\epsilon})end
   end
   if X_1, \ldots, X_n son todos simbolos anulables, es decir \epsilon \in \mathcal{F}[X_1] \cap \ldots \cap \mathcal{F}[X_n]R := R ∪ {e}
   end
   return R
```
#### **4.2.2. Cálculo del conjunto FOLLOW**

El segundo paso es calcular el conjunto de **siguientes** FOLLOW(*A*) para cada s´ımbolo no terminal *A* ∈ *N*. Recordar que el conjunto FOLLOW(*A*) es un conjunto de símbolos terminales y posiblemente el símbolo \$, es decir FOLLOW(*X*) ⊆  $\Sigma \cup \{\$\}.$  Un símbolo terminal  $b \in \Sigma$  está en el conjunto FOLLOW(*A*) cuando  $S \Rightarrow^* \gamma_1Ab\gamma_2$  para ciertas cadenas  $γ_1$ ,  $γ_2 ∈ (N ∪ Σ)$ <sup>\*</sup>, donde *S* es el símbolo inicial. El símbolo \$ está en el conjunto F0LL0W(*A*) cuando *S* ⇒<sup>∗</sup> γ*A* para cierta cadena *γ* ∈ (*N* ∪ Σ) ∗ . Se recuerda el pseudocodigo para calcular el conjunto ´ FOLLOW(*A*) para cada s´ımbolo no terminal  $A \in N$ :

```
Entrada: Una gramática G = (N, \Sigma, P, S).
Salida: El conjunto FOLLOW(A) para cada símbolo no terminal A \in N.
  \mathcal{W} := un diccionario \{X \mapsto \emptyset \mid X \in N \cup \Sigma\}W[S] := \{\$\}foreach producción y símbolo no terminal A \rightarrow \alpha B\betaW[B] := W[B] \cup (FIRST(\beta) \setminus {\epsilon})end
  while hay algún cambio
        foreach producción y símbolo no terminal A \rightarrow \alpha B\betatal que β es anulable , es decir e ∈ FIRST(β)
             W[B] := W[B] \cup W[A]end
```
**end** return W

#### **4.2.3. C ´alculo de la tabla LL(1)**

La tabla de análisis sintáctico LL(1) indica, dado un símbolo no terminal  $A \in N$  y el siguiente símbolo terminal  $b \in \Sigma$ , cuál es la producción que debe aplicar el algoritmo.

```
Entrada: Una gramática G = (N, \Sigma, P, S).
Salida: La tabla de análisis sintáctico LL (1) para G.
Poner \mathcal{T}[A,b] := \emptyset para todo (A,b) \in N \times \Sigma.
foreach producción (A \rightarrow \alpha) \in Pforeach simbolo terminal x \in (FIRST(\alpha) \setminus {\epsilon})\mathcal{T}[A, x] \quad := \quad \mathcal{T}[A, x] \cup \{A \rightarrow \alpha\}end
       if \alpha es anulable, es decir \epsilon \in FIRST(\alpha)
              foreach simbolo x \in \text{FOLLOW}(A)\mathcal{T}[A, x] \quad := \quad \mathcal{T}[A, x] \cup \{A \rightarrow \alpha\}end
       end
end
return \tT
```
Recordar que, si a alguna entrada le corresponden dos producciones distintas, hay un conflicto en la tabla, de tal manera que la gramática no es  $LL(1)$  y no puede aplicarse este método de análisis sintáctico. En este caso Lleca debería reportar la presencia de un conflicto en la gramática.

### **4.3. An´alisis sint´actico**

Este paso requiere que se hayan calculado el conjunto de palabras clave K y símbolos reservados S de la gramática, y que se hayan calculado los conjuntos de s´ımbolos anulables, primeros y siguientes. El primer paso para analizar sintácticamente el archivo fuente es tokenizarlo con los conjuntos  $K y S y$ a calculados. A continuación se ejecuta el siguiente algoritmo recursivo analizar. Recibe como parámetro un símbolo terminal o no terminal  $X \in N \cup \Sigma$ . De manera recursiva devuelve un árbol (más precisamente un **término**), ejecutando las acciones tal como las especifica la gramática.

```
function analizar (X)
Entrada: Un símbolo terminal o no terminal X \in N \cup \Sigma.
Salida: El AST que resulta de consumir el prefijo de la entrada que
          corresponde al símbolo X. Eleva un error de sintaxis en caso
          de que la entrada no está en el lenguaje.
    if X es un símbolo terminal
         b := siguiente_token () // consumir un token
         if b \neq Xthrow "Error de sintaxis: se esperaba leer X pero se encontro´ b."
         end
         return un árbol que consta únicamente de la hoja X, con su valor asociado.
    e l s e
         b := espiar_siguiente_token () // mirar un token sin consumirlo
         if \mathcal{T}[X,b] == \emptysetthrow "Error de sintaxis: se esperaba leer X pero se encontro´ b."
         end
         Sea (X \to Y_1 \dots Y_n) la única producción en el lugar \mathcal{T}[X,b] de la tabla.
         args := []
         foreach i \in [1, ..., n]args. agregar ( analizar (Yi ))
         end
         return un árbol que resulta de aplicar la acción de la producción X \to Y_1 \dots Y_n
```
con la lista de argumentos *args*.

**end end**

### **4.4. Acciones**

El proceso de análisis sintáctico construye recursivamente un **término**. Los términos son árboles con la siguiente estructura (especificada usando un tipo de datos de Haskell):

```
data Termino = Agujero
             | Cadena String
             | Numero Int
             | Estructura String [Termino]
```
En la notación del lenguaje Lleca, el siguiente es un término posible:

```
foo(bar("hola", 123), baz(_))
```
que corresponde (en notación de Haskell) al siguiente valor:

```
Estructura "foo" [
  Estructura "bar" [
    Cadena "hola",
    Numero 123
  ],
  Estructura "baz" [
    Agujero
  ]
\mathbb{I}
```
Se describe el significado de las acciones asociadas a cada producción:

- **Guión bajo (\_):** construye un término Agujero.
- **Cadena** *s***:** construye un término Cadena *s*. "hola"  $\rightsquigarrow$  Cadena "hola"
- $\blacksquare$  **Número** *n*: construye un término Numero *n*. 123  $\rightsquigarrow$  Numero 123
- **Identificador** *id* sin argumentos: construye un término Estructura *id* []. foo construye el árbol Estructura "foo" []
- **Identificador** *id* con argumentos: construye un término Estructura *id* [...*argumentos*...]. foo(bar, baz) construye el árbol Estructura "foo" [Estructura "bar" [], Estructura "baz" []]
- **Parámetro** \$*n***:** devuelve el *n-*ésimo argumento de la lista argumentos que resulta de la invocación recursiva del algoritmo analizar. suma(\$1, \$3)  $\rightsquigarrow$  Estructura "suma" [rec1, rec3] donde rec1 e rec3 representan los valores de los símbolos Y1 e Y3 en la producción  $X \rightarrow Y1$  ... Yn.
- **Parámetro con sustitución,**  $\mathfrak{sn}[X]$  : el *n*-ésimo argumento de la lista argumentos es un término que resulta de la invocación recursiva del algoritmo analizar. Cada vez que en dicho árbol haya una ocurrencia de Agujero se la debe reemplazar por el valor de X.

Por ejemplo, con la siguiente gramática:

```
cosa
| \Rightarrow| NUM cosa => $2[suma(_, $1)])
```
La entrada 30 tiene como resultado:

suma(\_, 30)

La entrada 20 30 tiene como resultado:

suma(suma(\_, 20), 30)

Y la entrada 10 20 30 tiene como resultado:

 $suma(suma(c, 10), 20), 30)$ 

## **5. Pautas de entrega**

Para entregar el TP se debe enviar el código fuente por e-mail a la casilla foones@gmail.com hasta las 23:59:59 del día estipulado para la entrega, incluyendo [TP 1ds-est-parse] en el asunto y el nombre de los integrantes del grupo en el cuerpo del e-mail. No es necesario hacer un informe sobre el TP, pero se espera que el codigo ´ sea razonablemente legible. Se debe incluir un README indicando las dependencias y el mecanismo de ejecucion´ recomendado para que el programa provea la funcionalidad pedida. Se recomienda probar el programa con el conjunto de tests provistos.